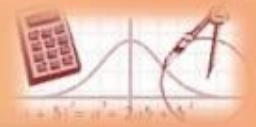

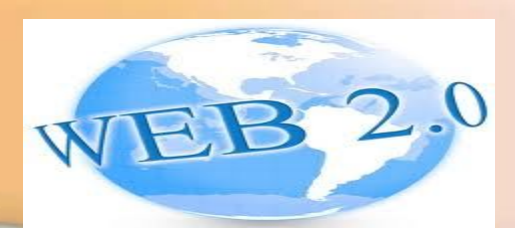

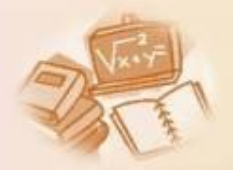

# **Автоматизоване розроблення веб-сайтів. Огляд сервісів Веб 2.0**

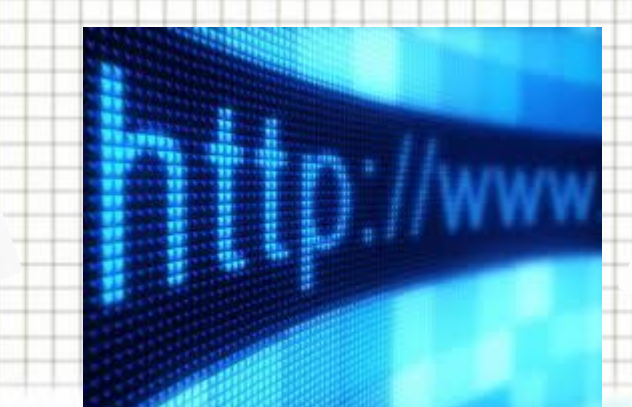

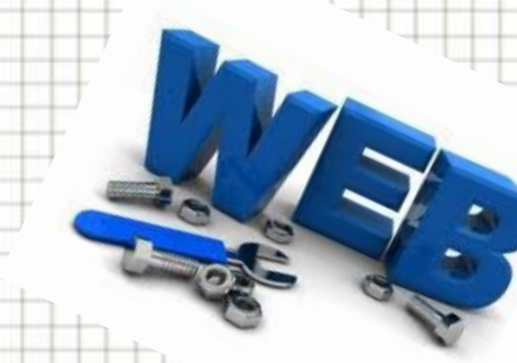

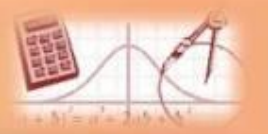

# *• сервіс Веб 2.0,* **Основні поняття й терміни**

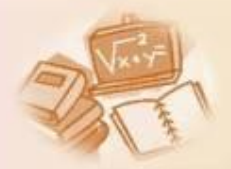

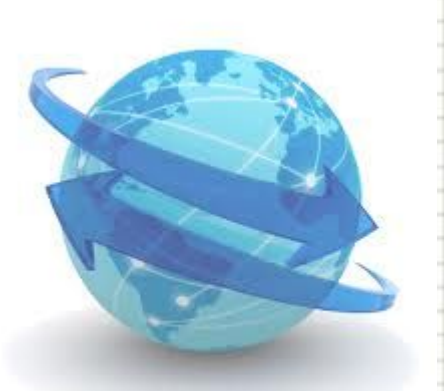

- *• веб-спільноти,*
- *• хостинг,*
- *• реєстрація,*
- *• редактор веб-сайтів,*
- *• система керування вмістом*
	- *сайту,*
- 
- *• завантаження файлів*

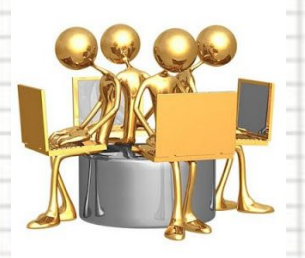

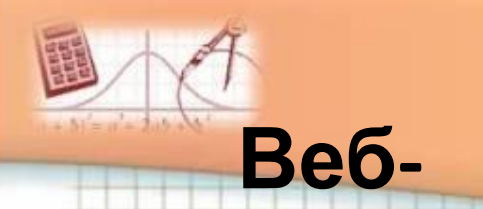

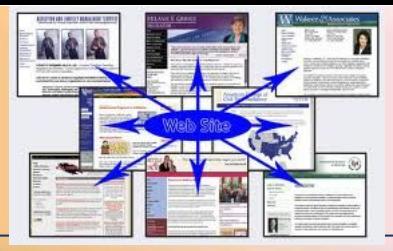

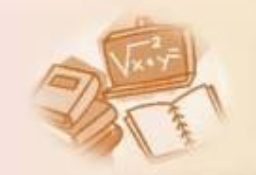

— це е**сторінки**ркументи, що повинні існувати й мати підходи до їх створення, засоби та

інструменти.

#### **Варіанти створення веб-**

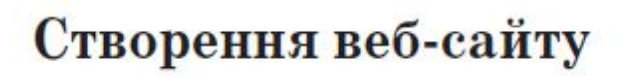

Автоматизоване створення веб-сайту

**UCOZ** 

Створення сайту з використанням спеціалізованого програм-

ного забезпеченння

Програмування сайту мовою **HTML** 

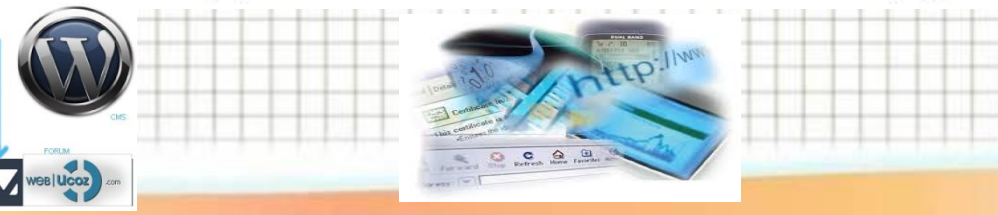

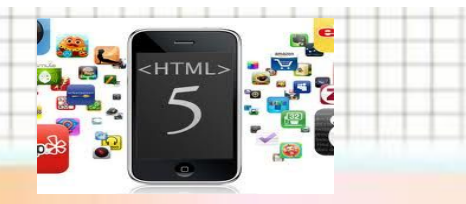

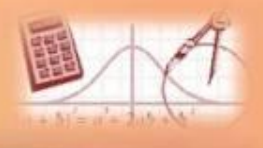

## **Автоматизоване створення веб-**

# **сайту**

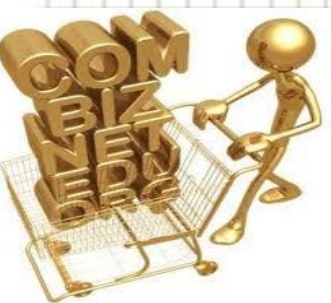

Для того щоб сайт став доступним йому необхіднс *призначити доменне ім'я* і *розмістити* в мережі Інтернет.

*Розміщення* сайту на сервері та подальше його адміністрування називають *хостингом.* 

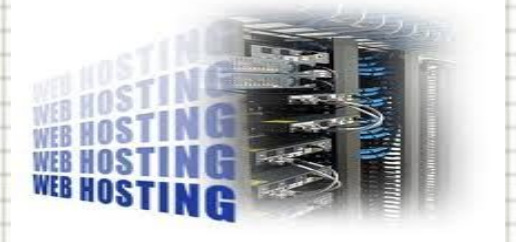

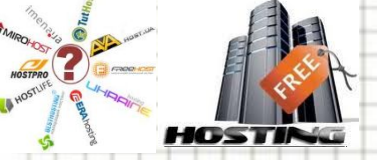

Можливість створювати *веб-сторінки* та *Наданням* такої послуги займаються спеціальні *організації*. Хостинг буває *платним* і *безкоштовним*.

організовувати *форуми* й *чати* в автоматизованому режимі надається на серверах, що забезпечують *хостинг*.

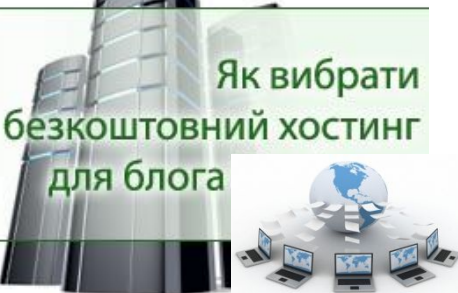

org

.ca

biz.

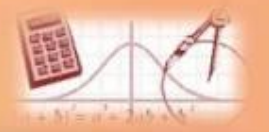

#### **Форми створення веб-ресурсів**

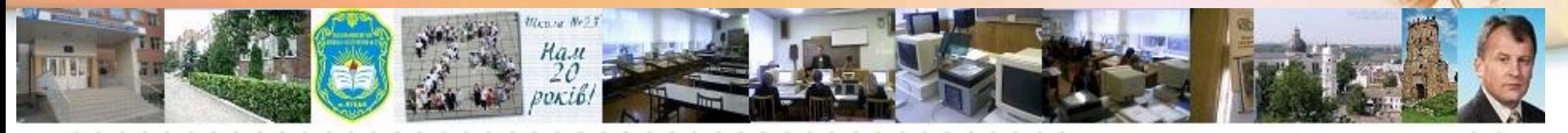

Однією з найпростіших форм автоматизованс створення веб-ресурсів є *блоги* (*онлайнові щоденники*).

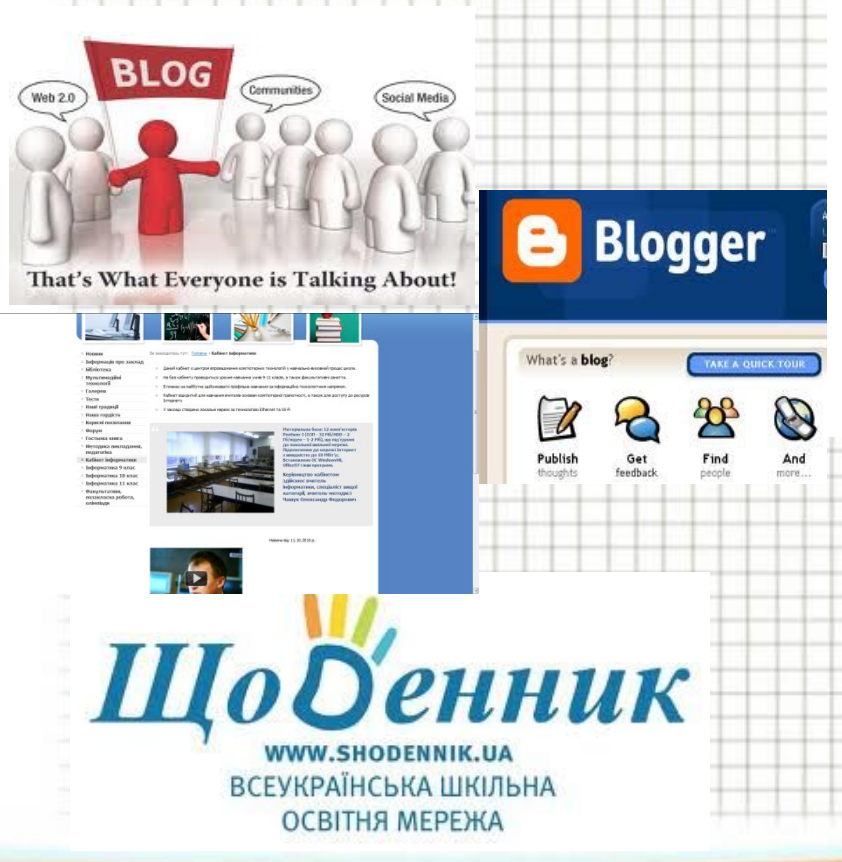

Блоги дають змогу *публікувати* та *впорядковувати* (у хронологічному порядку) на веб-сторінках різноманітні записи.

APRESSED,

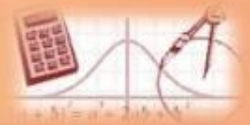

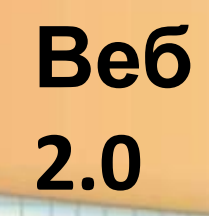

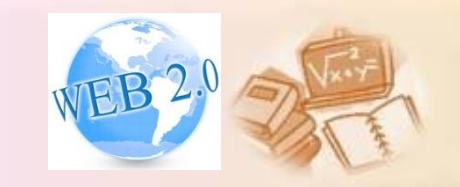

*Веб 2.0 (Web 2.0)* — поняття для позначення ряду технологій та послуг Інтернету.

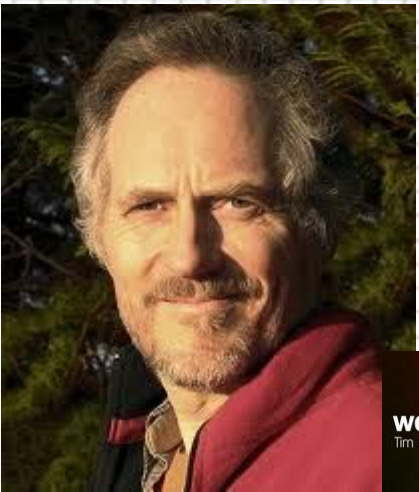

Термін було запроваджено 2005 року американським видавцем *О'Рейл*і (*O'Reilly Media*) для означення сукупності тенденцій у розвитку веб-технологій (на противагу технології Веб 1.0, яка показала свою нежиттєдайність).

Web 2.0

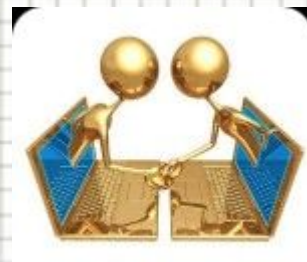

Термін «Веб 2.0» сьогодні означає філософію подання інформації у веб-орієнтованому середовищі та побудову інформаційних відношень.

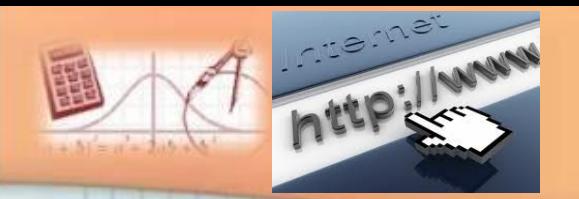

## **Риси сервісу Веб**

ļ

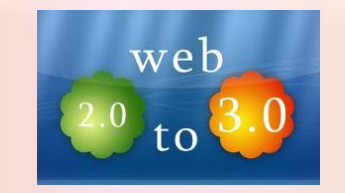

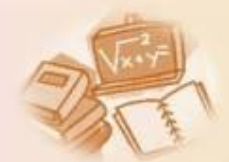

1.Веб 2.0 — це платформа, до якої є вільний доступ, її структура універсальна та спрощена.

**2.0** 

2. Учасники сервісу співрозробники та співавтори, тобто стороння сторона скасовується.

3. Після поповнення бази даних стають доступними кожному.

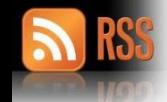

4. Дані організовуються в АРІерфейсах.

5. Сайти не статичні, а динамічні.

6. Для сприйняття контенту не потребується відвідування сайту, є можливість читати RSSстрічки.

7. «Вільна» ліцензія.

8. Підтримка відбувається через відділ технічної підтримки.

9. Спільний контент створюється кожним

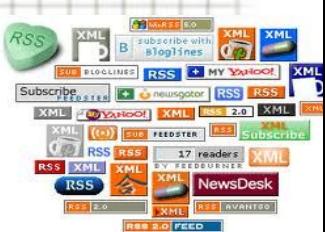

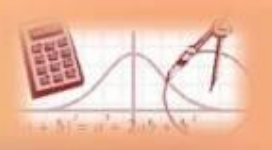

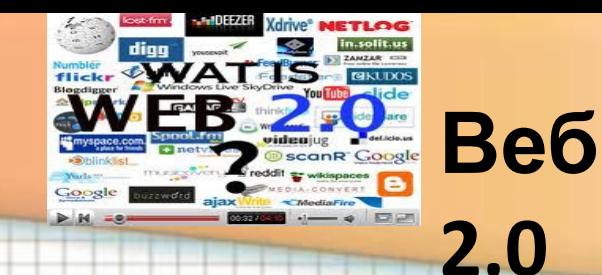

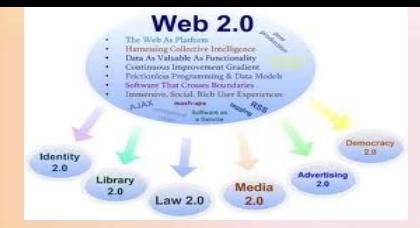

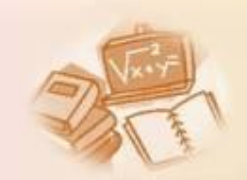

Веб 2.0 охарактеризується складовими компонентами, тобто тими можливостями й застосуваннями, що надають веб забарвлення:

- *• веб-сервіси,*
- *• веб-синдикація,*
- *• mash-up (змішування),*
- *• мітки (теги),*
- *• розумні (динамічні) помічники».*

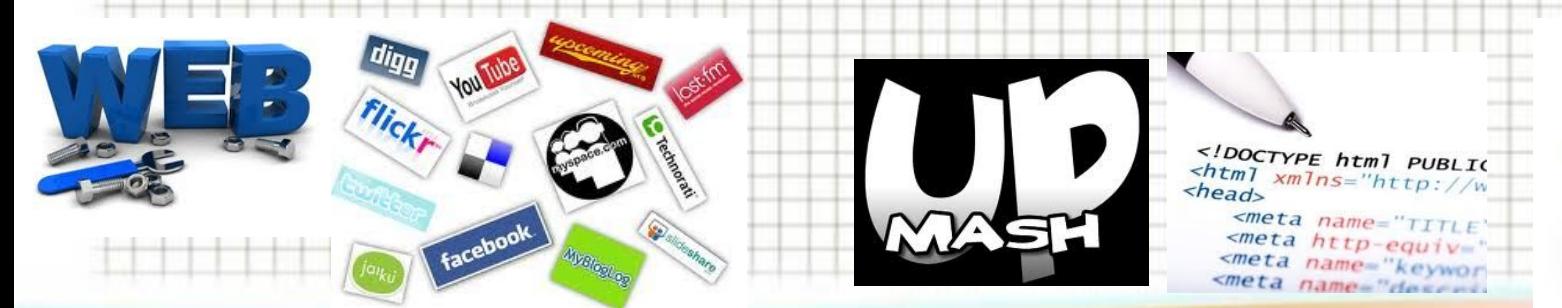

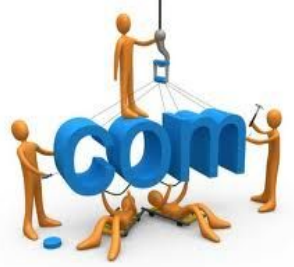

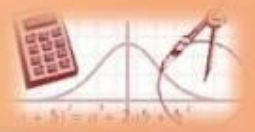

# **Приклади Веб 2.0 проектів**

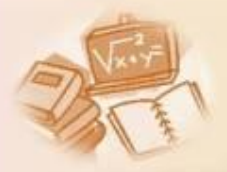

*Вікіпедія* — вільна багатомовна енциклопедія.

*GoogleEarth* — google-карти.

*Flickr* — онлайн-фотоальбом.

*Netvibes* — персональний робочий стіл.

*Digg.com* — ресурс новин.

*UcoZ* — веб-хостинг.

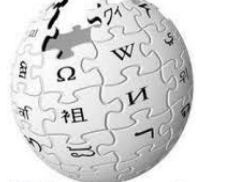

WIKIPEDIA

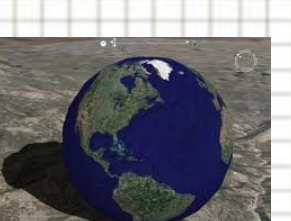

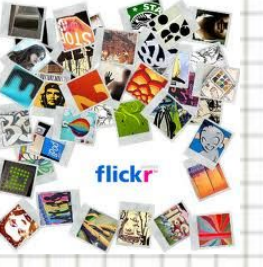

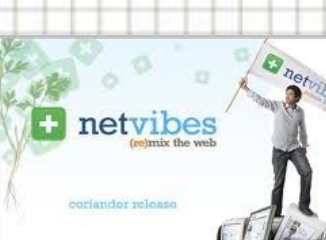

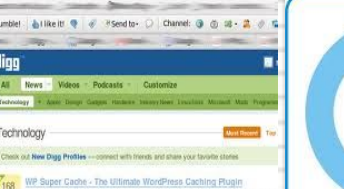

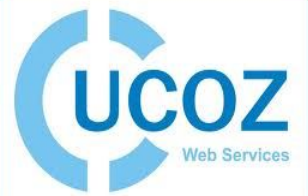

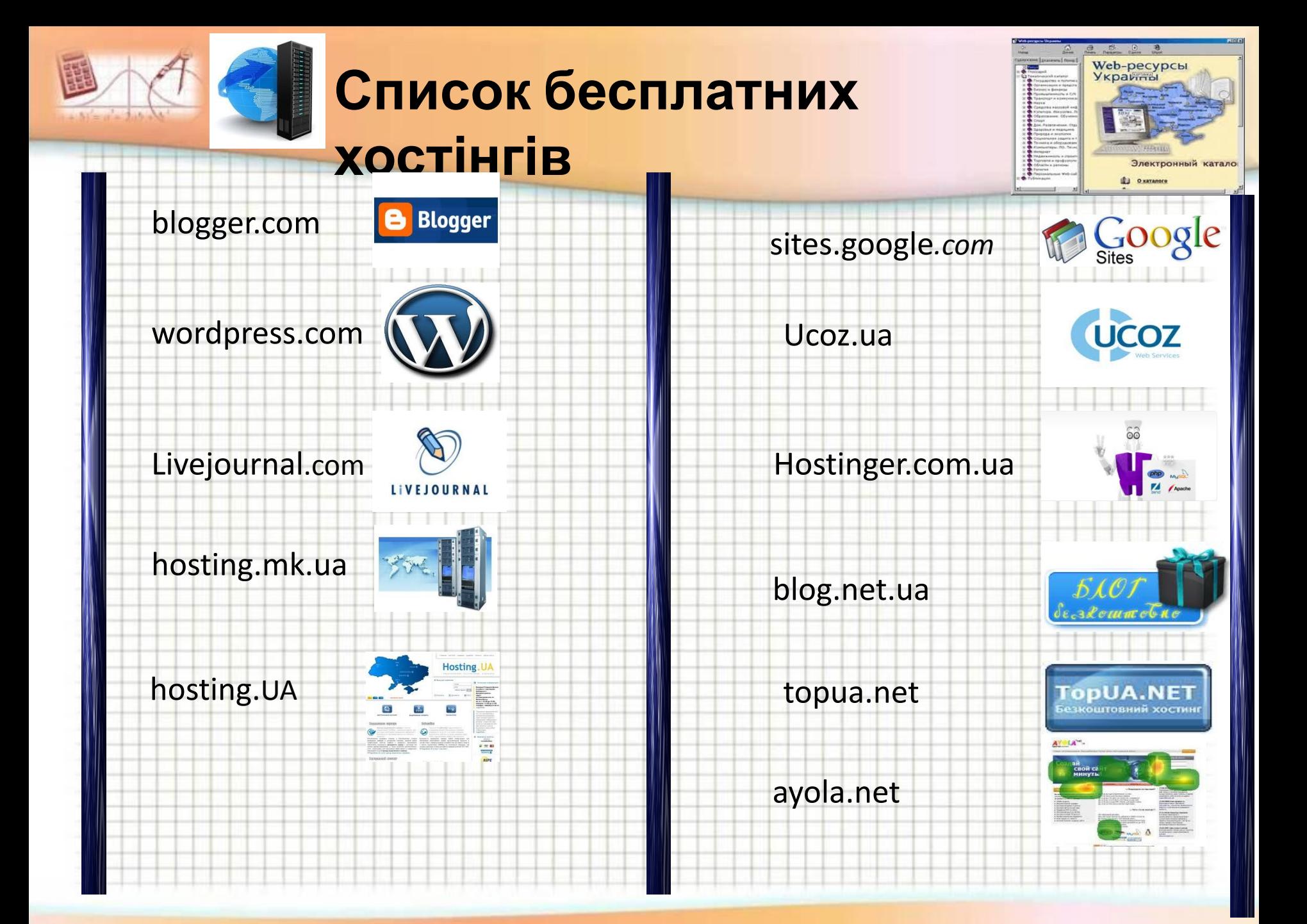

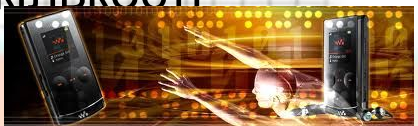

обсягу. Дисковий обсяг збільшується пропорційно до зростання кількості відвідувачів сайту.

Під час реєстрування кожен користувач отримує **400** *Мб* дискового

Під час реєстрування користувачеві надається можливість вибрати домен для свого проекту. В системі існують домени, спеціально розраховані на українську аудиторію — *name.ucoz.ua*, *name.at.ua*.

**Веб хостинг**

сайту, так і блог-платформи, вебфоруми та ін  $x =$ uCoz

Фактично *UcoZ* — це веб-сервіс, що працює за принципами Веб 2.0 і дозволяє створювати сайти різного рівня складності та досить відрізняється від традиційних безкоштовних

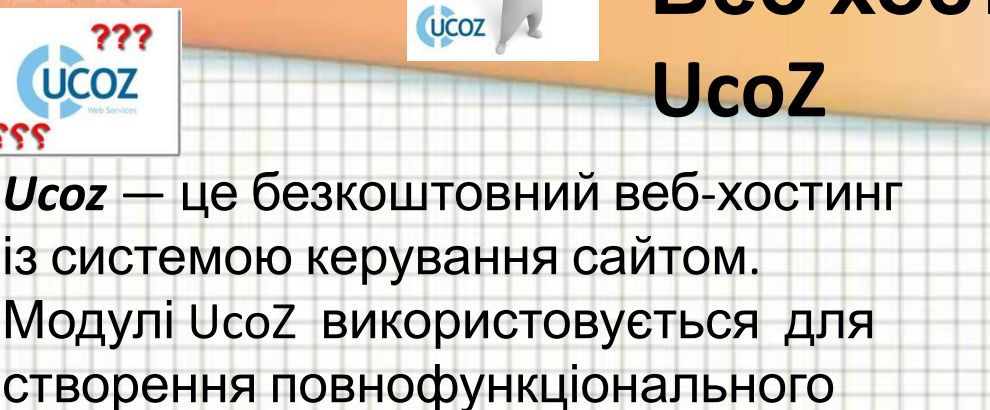

Шаблоны

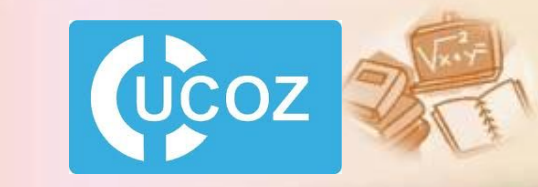

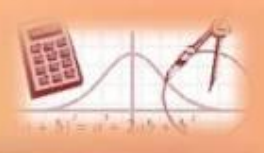

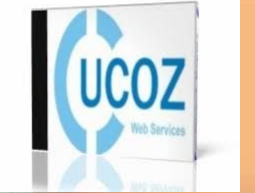

# **Основні можливості**

### **UcoZ**

Користувачу пропонується дизайн на вибір для побудови сайту, а також створити власний дизайн (шаблон) або переробити будь-який зі стандартних.

Доступ по FTP. Безкоштовна технічна підтримка. Online редактор. Візуальний конструктор блоків.

Версія сайту для КПК. Резервне копіювання. Лайтбокс — рекламний щит. Загальна авторизація.

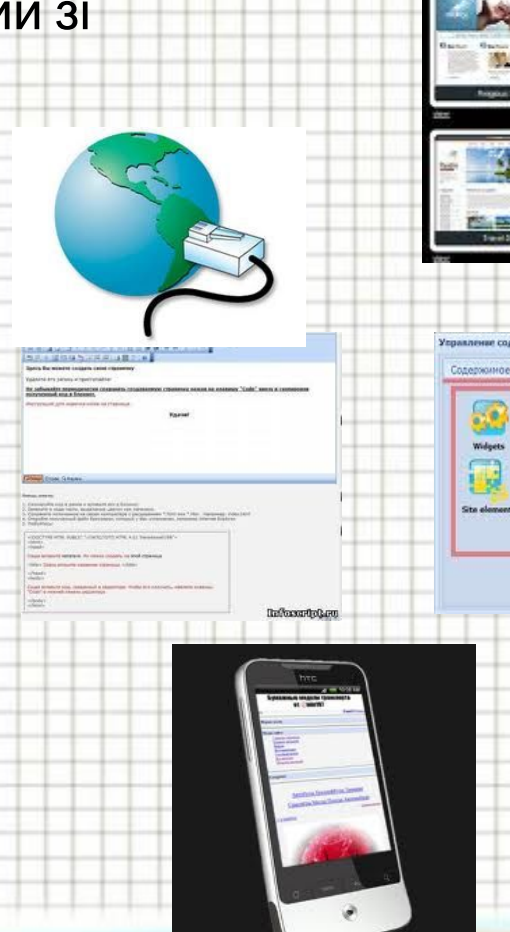

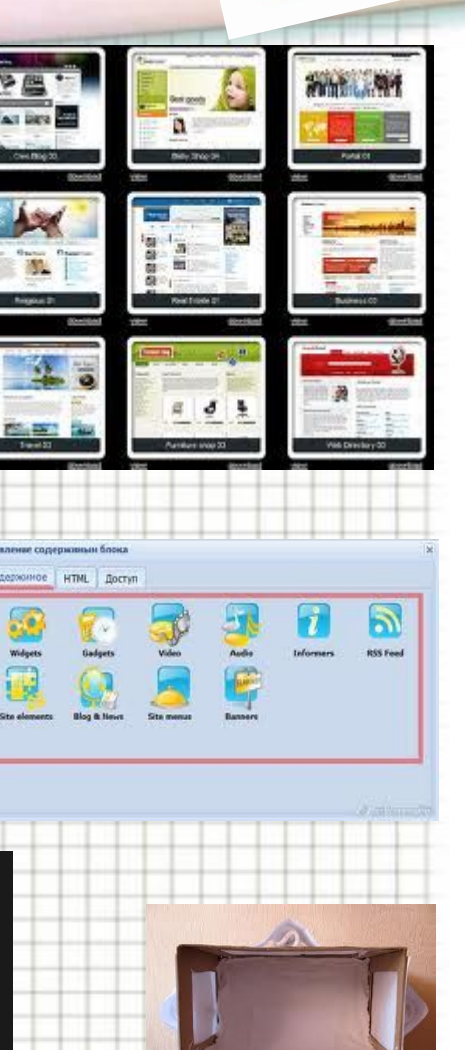

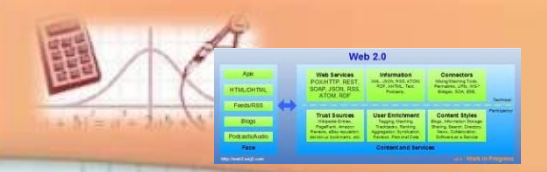

**Модулі системи**

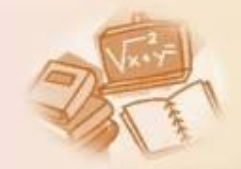

Користувачі Форум Щоденник (блог). Фотоальбоми. Гостьова книга. Каталог статей. Міні-чат. Шаблони. Новини сайту.

Інтернетстатистика. Каталог файлів. Каталог лінків. Оголошення. FAQ. Опитування. E-mail форми. Онлайн-ігри.

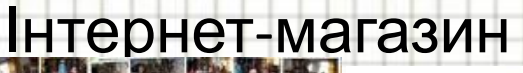

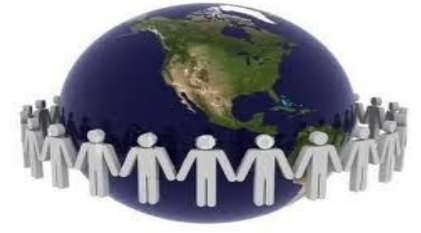

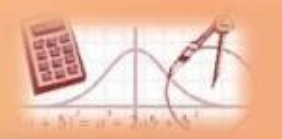

#### **Технологія створення сайту в**

#### **системі UcoZ**

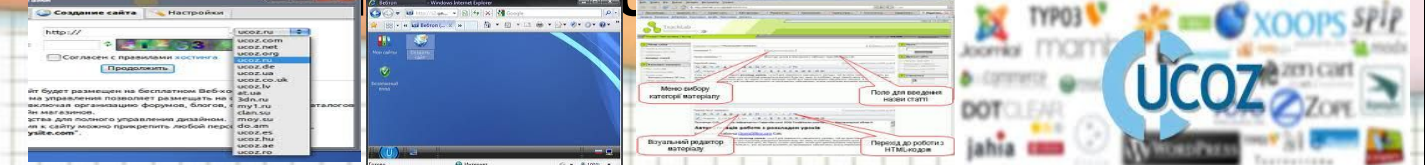

- 1. В Інтернет-браузері відкриваємо сторінку www.ucoz.ua.
- 2. Натискаємо на кнопці Створити сайт.
- 3. Потрапляємо на реєстраційну форму користувача, яку заповнюємо, відповідно до запропонованих запитань.
- 4. Наступний крок Реєстрація.
- 5. Після заповнення форми ви отримаєте профіль у системі uNet, що дасть вам можливість створювати будь-яку кількість сайтів у системі UcoZ.
- 6. Якщо всі дані введено правильно, ви переходите до підтвердження e-mail адреси (лист для підтвердження вам надіслано на вашу скриньку, яку ви вказали під час реєстрації).
- 7. Переходите до вікна, у якому потрібно ввести секретний реєстраційний код, зображений на картинці поряд.
- 8. Наступний крок заповнення веб-топа користувача для додаткового захисту вашої інформації.
- 9. На наступному кроці потрібно вписати адресу сайту, вибравши той хостинг, який пропонує UcoZ.
- 10. До речі, він налічує 18 імен і містить українські домени.